# Package: rsprefs (via r-universe)

July 24, 2024

Title Manage and Sync Your RStudio Preferences Version 0.0.2 Description Snapshot and restore different versions of your RStudio user preferences. Sync your user preferences via GitHub gist. License MIT + file LICENSE URL <https://github.com/gadenbuie/rsprefs>, <http://pkg.garrickadenbuie.com/rsprefs> BugReports <https://github.com/gadenbuie/rsprefs/issues> Depends  $R$  ( $>= 3.5$ ) Imports checkmate, cli, fs, gh, jsonlite, purrr, rappdirs, rlang, rstudioapi Config/Needs/website gadenbuie/grkgdown Encoding UTF-8 LazyData true Roxygen list(markdown = TRUE) RoxygenNote 7.2.3 Repository https://gadenbuie.r-universe.dev RemoteUrl https://github.com/gadenbuie/rsprefs RemoteRef main

RemoteSha 41f863f16cb66803adeaca11a60baaa9bcc4bc17

## **Contents**

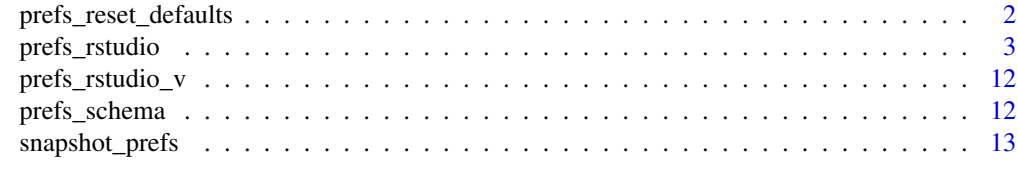

**Index** [15](#page-14-0)

<span id="page-1-0"></span>prefs\_reset\_defaults *Reset Preferences to the RStudio Default*

#### Description

Returns currently set preferences to RStudio's original, built-in default.

#### Usage

```
prefs_reset_defaults(source = c("project", "user"), verbose = FALSE, ...)
```
#### Arguments

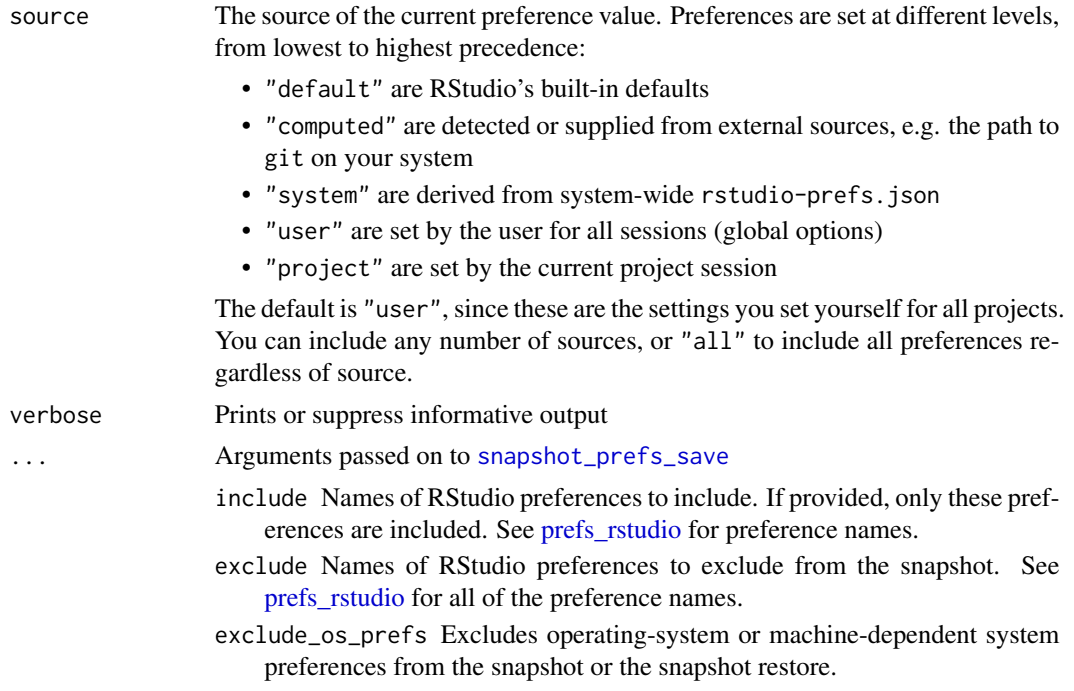

#### Value

Resets preferences to their built-in defaults, returning the current preferences invisibly as a list. You can also return to the preferences prior to prefs\_reset\_defaults() with [snapshot\\_prefs\\_undo\(\)](#page-12-1).

#### Examples

```
## Not run:
prefs_reset_defaults()
## End(Not run)
```
#### <span id="page-2-1"></span><span id="page-2-0"></span>Description

The RStudio User Preferences, their description and default value.

#### Usage

prefs\_rstudio

#### Format

A list with 244 items:

run\_rprofile\_on\_resume Whether to run .Rprofile again after resuming a suspended R session.

save\_workspace Whether to save the workspace to an .Rdata file after the R session ends.

load\_workspace Whether to load the workspace when the R session begins.

initial\_working\_directory The initial working directory for new R sessions.

cran\_mirror The CRAN mirror to use.

bioconductor\_mirror\_name The name of the default Bioconductor mirror.

bioconductor\_mirror\_url The URL of the default Bioconductor mirror.

always\_save\_history Whether to always save the R console history.

remove\_history\_duplicates Whether to remove duplicate entries from the R console history.

- show\_last\_dot\_value Show the result of the last expression (.Last.value) in the Environment pane.
- line\_ending\_conversion The line ending format to use when saving files.

use\_newlines\_in\_makefiles Whether to use newlines when saving Makefiles.

windows\_terminal\_shell The terminal shell to use on Windows.

- posix\_terminal\_shell The terminal shell to use on POSIX operating systems (MacOS and Linux).
- custom\_shell\_command The fully qualified path to the custom shell command to use in the Terminal tab.

custom\_shell\_options The command-line options to pass to the custom shell command.

- show\_line\_numbers Show line numbers in RStudio's code editor.
- relative\_line\_numbers Show relative, rather than absolute, line numbers in RStudio's code editor.
- highlight\_selected\_word Highlight the selected word in RStudio's code editor.

highlight\_selected\_line Highlight the selected line in RStudio's code editor.

panes Layout of panes in the RStudio workbench.

allow\_source\_columns Whether to enable the ability to add source columns to display.

- use\_spaces\_for\_tab Whether to insert spaces when pressing the Tab key.
- num\_spaces\_for\_tab The number of spaces to insert when pressing the Tab key.
- auto\_detect\_indentation Whether to automatically detect indentation settings from file contents.
- show\_margin Whether to show the margin guide in the RStudio code editor.
- blinking\_cursor Whether to flash the cursor off and on.
- margin\_column The number of columns of text after which the margin is shown.
- show\_invisibles Whether to show invisible characters, such as spaces and tabs, in the RStudio code editor.
- indent\_guides Style for indentation guides in the RStudio code editor.
- continue\_comments\_on\_newline Whether to continue comments (by inserting the comment character) after adding a new line.
- highlight\_web\_link Whether web links in comments are clickable.
- editor\_keybindings The keybindings to use in the RStudio code editor.
- insert\_matching Whether to insert matching pairs, such as () and [], when the first is typed.
- insert\_spaces\_around\_equals Whether to insert spaces around the equals sign in R code.
- insert\_parens\_after\_function\_completion Whether to insert parentheses after function completions.
- tab\_multiline\_completion Whether to attempt completion of multiple-line statements when pressing Tab.
- tab\_completion Whether to attempt completion of statements when pressing Tab.
- show\_help\_tooltip\_on\_idle Whether to show help tooltips for functions when the cursor has not been recently moved.
- surround\_selection Which kinds of delimiters can be used to surround the current selection.
- enable\_snippets Whether to enable code snippets in the RStudio code editor.
- code\_completion When to use auto-completion for R code in the RStudio code editor.
- code\_completion\_other When to use auto-completion for other languages (such as JavaScript and SQL) in the RStudio code editor.
- console\_code\_completion Whether to always use code completion in the R console.
- code\_completion\_delay The number of milliseconds to wait before offering code suggestions.
- code\_completion\_characters The number of characters in a symbol that can be entered before completions are offered.
- show\_function\_signature\_tooltips Whether to show function signature tooltips during autocompletion.
- show\_diagnostics\_r Whether to show diagnostic messages (such as syntax and usage errors) for R code as you type.
- show\_diagnostics\_cpp Whether to show diagnostic messages for C++ code as you type.
- show\_diagnostics\_yaml Whether to show diagnostic messages for YAML code as you type.
- show\_diagnostics\_other Whether to show diagnostic messages for other types of code (not R, C++, or YAML).

style\_diagnostics Whether to show style diagnostics (suggestions for improving R code style)

- diagnostics\_on\_save Whether to check code for problems after saving it.
- background\_diagnostics Whether to run code diagnostics in the background, as you type.
- background\_diagnostics\_delay\_ms The number of milliseconds to delay before running code diagnostics in the background.
- diagnostics\_in\_r\_function\_calls Whether to run diagnostics in R function calls.
- check\_arguments\_to\_r\_function\_calls Whether to check arguments to R function calls.
- check\_unexpected\_assignment\_in\_function\_call Whether to check for unexpected variable assignments inside R function calls.
- warn\_if\_no\_such\_variable\_in\_scope Whether to generate a warning if a variable is used without being defined in the current scope.
- warn\_variable\_defined\_but\_not\_used Whether to generate a warning if a variable is defined without being used in the current scope
- auto\_discover\_package\_dependencies Whether to automatically discover and offer to install missing R package dependencies.
- auto\_append\_newline Whether to ensure that source files end with a newline character.
- strip\_trailing\_whitespace Whether to strip trailing whitespace from each line when saving.
- restore\_source\_document\_cursor\_position Whether to save the position of the cursor when a file is closed, restore it when the file is opened.
- reindent\_on\_paste Whether to automatically re-indent code when it's pasted into RStudio.
- vertically\_align\_arguments\_indent Whether to vertically align arguments to R function calls during automatic indentation.
- soft\_wrap\_r\_files Whether to soft-wrap R source files, wrapping the text for display without inserting newline characters.
- soft\_wrap\_rmd\_files Whether to soft-wrap R Markdown files (and similar types such as R HTML and R Notebooks)
- focus\_console\_after\_exec Whether to focus the R console after executing an R command from a script.
- fold\_style The style of folding to use.
- save\_before\_sourcing Whether to automatically save scripts before executing them.
- syntax\_color\_console Whether to use syntax highlighting in the R console.
- highlight\_console\_errors Whether to display error, warning, and message output in a different color.
- scroll\_past\_end\_of\_document Whether to allow scrolling past the end of a file.
- highlight\_r\_function\_calls Whether to highlight R function calls in the code editor.
- color\_preview Whether to show preview for named and hexadecimal colors.
- rainbow\_parentheses Whether to highlight parentheses in a variety of colors.
- rainbow\_fenced\_divs Whether to highlight fenced divs in a variety of colors.
- console\_line\_length\_limit The maximum number of characters to display in a single line in the R console.
- console\_max\_lines The maximum number of console actions to store and display in the console scrollback buffer.
- ansi\_console\_mode How to treat ANSI escape codes in the console.
- limit\_visible\_console Whether to only show a limited window of the total console output
- show\_inline\_toolbar\_for\_r\_code\_chunks Whether to show a toolbar on code chunks in R Markdown documents.
- highlight\_code\_chunks Whether to highlight code chunks in R Markdown documents with a different background color.
- save\_files\_before\_build Whether to save all open, unsaved files before building the project.

font\_size\_points The default editor font size, in points.

help\_font\_size\_points The help panel font size, in points.

- editor\_theme The name of the color theme to apply to the text editor in RStudio.
- server\_editor\_font\_enabled Whether to use a custom editor font in RStudio Server.

server\_editor\_font The name of the fixed-width editor font to use with RStudio Server.

- default\_encoding The default character encoding to use when saving files.
- toolbar\_visible Whether to show the toolbar at the top of the RStudio workbench.

default\_project\_location The directory path under which to place new projects by default.

source\_with\_echo Whether to echo R code when sourcing it.

- default\_sweave\_engine The default engine to use when processing Sweave documents.
- default\_latex\_program The default program to use when processing LaTeX documents.

use\_roxygen Whether to use Roxygen for documentation.

use\_dataimport Whether to use RStudio's data import feature.

pdf\_previewer The program to use to preview PDF files after generation.

- always\_enable\_rnw\_concordance Whether to always enable the concordance for RNW files.
- insert\_numbered\_latex\_sections Whether to insert numbered sections in LaTeX.
- spelling\_dictionary\_language The language of the spelling dictionary to use for spell checking.
- spelling\_custom\_dictionaries The list of custom dictionaries to use when spell checking.
- document\_load\_lint\_delay The number of milliseconds to wait before linting a document after it is loaded.
- ignore\_uppercase\_words Whether to ignore words in uppercase when spell checking.
- ignore\_words\_with\_numbers Whether to ignore words with numbers in them when spell checking.
- real\_time\_spellchecking Whether to enable real-time spellchecking by default.
- navigate\_to\_build\_error Whether to navigate to build errors.

packages\_pane\_enabled Whether to enable RStudio's Packages pane.

- cpp\_template C++ template.
- restore\_source\_documents Whether to restore the last opened source documents when RStudio starts up.
- handle\_errors\_in\_user\_code\_only Whether to handle errors only when user code is on the stack.
- auto\_expand\_error\_tracebacks Whether to automatically expand tracebacks when an error occurs.
- check\_for\_updates Whether to check for new versions of RStudio when RStudio starts.
- show\_internal\_functions Whether to show functions without source references in the Traceback pane while debugging.
- shiny\_viewer\_type Where to display Shiny applications when they are run.
- shiny\_background\_jobs Whether to run Shiny applications as background jobs.
- plumber\_viewer\_type Where to display Shiny applications when they are run.
- document\_author The default name to use as the document author when creating new documents.
- rmd\_auto\_date Use current date when rendering document
- rmd\_preferred\_template\_path The path to the preferred R Markdown template.
- rmd\_viewer\_type Where to display R Markdown documents when they have completed rendering.
- show\_publish\_diagnostics Whether to show verbose diagnostic information when publishing content.
- enable\_cloud\_publish\_ui Whether to show UI for publishing content to Posit Cloud.
- publish\_check\_certificates Whether to check remote server SSL certificates when publishing content.
- use\_publish\_ca\_bundle Whether to use a custom certificate authority (CA) bundle when publishing content.
- publish\_ca\_bundle The path to the custom certificate authority (CA) bundle to use when publishing content.
- rmd\_chunk\_output\_inline Whether to show chunk output inline for ordinary R Markdown documents.
- show\_doc\_outline\_rmd Whether to show the document outline by default when opening R Markdown documents.
- auto\_run\_setup\_chunk Whether to automatically run an R Markdown document's Setup chunk before running other chunks.
- hide\_console\_on\_chunk\_execute Whether to hide the R console when executing inline R Markdown chunks.
- execution\_behavior The unit of R code to execute when the Execute command is invoked.
- show\_terminal\_tab Whether to show the Terminal tab.
- terminal\_local\_echo Whether to use local echo in the Terminal.
- terminal\_websockets Whether to use websockets to communicate with the shell in the Terminal tab.
- terminal\_close\_behavior Whether to close the terminal pane after the shell exits.
- terminal\_track\_environment Whether to track and save changes to system environment variables in the Terminal.
- terminal\_bell\_style Terminal bell style
- terminal\_renderer Terminal rendering engine: canvas is faster, dom may be needed for some browsers or graphics cards
- terminal\_weblinks Whether web links displayed in the Terminal tab are made clickable.
- show\_rmd\_render\_command Whether to print the render command use to knit R Markdown documents in the R Markdown tab.
- enable\_text\_drag Whether to enable moving text on the editing surface by clicking and dragging it.
- show\_hidden\_files Whether to show hidden files in the Files pane.
- always\_shown\_files List of file names (case sensitive) that are always shown in the Files Pane, regardless of whether hidden files are shown
- always\_shown\_extensions List of file extensions (beginning with ., not case sensitive) that are always shown in the Files Pane, regardless of whether hidden files are shown
- sort\_file\_names\_naturally Whether to sort file names naturally, so that e.g., file10.R comes after file9.R
- sync\_files\_pane\_working\_dir Whether to change the directory in the Files pane automatically when the working directory in R changes.
- jobs\_tab\_visibility The visibility of the Jobs tab.
- show\_launcher\_jobs\_tab Whether to show the Workbench Jobs tab in RStudio Pro and RStudio Workbench.
- launcher\_jobs\_sort How to sort jobs in the Workbench Jobs tab in RStudio Pro and RStudio Workbench.
- busy\_detection How to detect busy status in the Terminal.
- busy\_exclusion\_list A list of apps that should not be considered busy in the Terminal.
- knit\_working\_dir The working directory to use when knitting R Markdown documents.
- doc\_outline\_show Which objects to show in the document outline pane.
- latex\_preview\_on\_cursor\_idle When to preview LaTeX mathematical equations when cursor has not moved recently.
- wrap\_tab\_navigation Whether to wrap around when going to the previous or next editor tab.
- global\_theme The theme to use for the main RStudio user interface.
- git\_diff\_ignore\_whitespace Whether to ignore whitespace when generating diffs of version controlled files.
- console\_double\_click\_select Whether double-clicking should select a word in the Console pane.
- console\_suspend\_blocked\_notice Whether the 'Auto Suspension Blocked' icon should appear in the R Console toolbar.
- console\_suspend\_blocked\_notice\_delay How long to wait before warning that automatic session suspension has been paused. Higher values for less frequent notices.
- new\_proj\_git\_init Whether a git repo should be initialized inside new projects by default.
- new\_proj\_use\_renv Whether an renv environment should be created inside new projects by default.
- root\_document The root document to use when compiling PDF documents.
- show\_user\_home\_page When to show the server home page in RStudio Workbench.
- reuse\_sessions\_for\_project\_links Whether to reuse sessions when opening projects in RStudio Workbench.
- vcs\_enabled Whether to enable RStudio's version control system interface.
- vcs\_autorefresh Automatically refresh VCS status?
- git\_exe\_path The path to the Git executable to use.
- svn\_exe\_path The path to the Subversion executable to use.
- terminal\_path The path to the terminal executable to use.
- rsa\_key\_path The path to the SSH key file to use.
- ssh\_key\_type The encryption type to use for the SSH key file.
- use\_devtools Whether to use the devtools R package.
- clean\_before\_install Always use –preclean when installing package.
- use\_internet2 Whether to use Internet2 for networking on R for Windows.
- use\_secure\_download Whether to use secure downloads when fetching R packages.
- cleanup\_after\_r\_cmd\_check Whether to clean up temporary files after running R CMD CHECK.
- view\_dir\_after\_r\_cmd\_check Whether to view the directory after running R CMD CHECK.
- hide\_object\_files Whether to hide object files in the Files pane.
- restore\_last\_project Whether to restore the last project when starting RStudio.
- project\_safe\_startup\_seconds The number of seconds after which a project is deemed to have successfully started.
- use\_tinytex Use tinytex to compile .tex files.
- clean\_texi2dvi\_output Whether to clean output after running Texi2Dvi.
- latex\_shell\_escape Whether to enable shell escaping with LaTeX documents.
- restore\_project\_r\_version Whether to restore the last version of R used by the project in RStudio Pro and RStudio Workbench.
- clang\_verbose The verbosity level to use with Clang  $(0 2)$
- submit\_crash\_reports Whether to automatically submit crash reports to RStudio.
- default\_r\_version The R version to use by default.
- data\_viewer\_max\_columns The maximum number of columns to show at once in the data viewer.
- data\_viewer\_max\_cell\_size The maximum number of characters to show in a data viewer cell.
- enable\_screen\_reader Support accessibility aids such as screen readers.
- typing\_status\_delay\_ms Number of milliseconds to wait after last keystroke before updating live region.
- reduced\_motion Reduce use of animations in the user interface.
- tab\_key\_move\_focus Tab key moves focus out of text editing controls instead of inserting tabs.
- find\_panel\_legacy\_tab\_sequence In source editor find panel, tab key moves focus directly from find text to replace text.

show\_focus\_rectangles Control with keyboard focus displays a visual focus indicator.

show\_panel\_focus\_rectangle Show which panel contains keyboard focus.

- auto\_save\_on\_idle How to deal with changes to documents on idle.
- auto\_save\_idle\_ms The idle period, in milliseconds, after which documents should be autosaved.
- auto\_save\_on\_blur Whether to automatically save when the editor loses focus.
- terminal\_initial\_directory Initial directory for new terminals.
- full\_project\_path\_in\_window\_title Whether to show the full path to project in desktop window title.
- visual\_markdown\_editing\_is\_default Whether to enable visual editing by default for new markdown documents
- visual\_markdown\_editing\_list\_spacing Default spacing for lists created in the visual editor
- visual\_markdown\_editing\_wrap Whether to automatically wrap text when writing markdown
- visual\_markdown\_editing\_wrap\_at\_column The column to wrap text at when writing markdown
- visual\_markdown\_editing\_references\_location Placement of footnotes within markdown output.
- visual\_markdown\_editing\_canonical Whether to write canonical visual mode markdown when saving from source mode.
- visual\_markdown\_editing\_max\_content\_width Maximum content width for visual editing mode, in pixels
- visual\_markdown\_editing\_show\_doc\_outline Whether to show the document outline by default when opening R Markdown documents in visual mode.
- visual\_markdown\_editing\_show\_margin Whether to show the margin guide in the visual mode code blocks.
- visual\_markdown\_code\_editor\_line\_numbers Whether to show line numbers in the code editors used in visual mode
- visual\_markdown\_editing\_font\_size\_points The default visual editing mode font size, in points
- visual\_markdown\_code\_editor The name of the editor to use to provide code editing in visual mode
- zotero\_libraries Zotero libraries to insert citations from.
- emoji\_skintone Preferred emoji skintone
- disabled\_aria\_live\_announcements List of aria-live announcements to disable.
- screenreader\_console\_announce\_limit Maximum number of lines of console output announced after a command.
- file\_monitor\_ignored\_components List of path components; file monitor will ignore paths containing one or more of these components.
- install\_pkg\_deps\_individually Whether to install R package dependencies one at a time.

graphics\_backend R graphics backend.

- graphics\_antialiasing Type of anti-aliasing to be used for generated R plots.
- browser\_fixed\_width\_fonts List of fixed-width fonts to check for browser support.
- python\_type The Python type.
- python\_version The Python version.
- python\_path The path to the default Python interpreter.
- save\_retry\_timeout The maximum amount of seconds of retry for save operations.
- insert\_native\_pipe\_operator Whether the Insert Pipe Operator command should use the native R pipe operator,  $|>$
- command\_palette\_mru Whether to keep track of recently used commands in the Command Palette
- show\_memory\_usage Whether to compute and show memory usage in the Environment Pane
- memory\_query\_interval\_seconds How many seconds to wait between automatic requeries of memory statistics (0 to disable)
- terminal\_python\_integration Enable Python terminal hooks. When enabled, the RStudioconfigured version of Python will be placed on the PATH.
- session\_protocol\_debug Enable session protocol debug logging showing all session requests and events
- python\_project\_environment\_automatic\_activate When enabled, if the active project contains a Python virtual environment, then RStudio will automatically activate this environment on startup.
- check\_null\_external\_pointers When enabled, RStudio will detect R objects containing null external pointers when building the Environment pane, and avoid introspecting their contents further.
- ui\_language The IDE's user-interface language.
- native\_file\_dialogs Whether RStudio Desktop will use the operating system's native File and Message dialog boxes.
- discard\_pending\_console\_input\_on\_error When enabled, any pending console input will be discarded when an (uncaught) R error occurs.
- editor\_scroll\_multiplier An integer value, 1-200, to set the editor scroll multiplier. The higher the value, the faster the scrolling.
- text\_rendering Control how text is rendered within the IDE surface.
- disable\_renderer\_accessibility Disable Electron accessibility support.
- copilot\_enabled When enabled, RStudio will use GitHub Copilot to provide code suggestions.
- copilot\_completions\_delay The delay (in milliseconds) before GitHub Copilot completions are requested after the cursor position has changed.

#### Source

[https://github.com/rstudio/rstudio/raw/main/src/cpp/session/resources/schema/use](https://github.com/rstudio/rstudio/raw/main/src/cpp/session/resources/schema/user-prefs-schema.json)r-prefs-schema. [json](https://github.com/rstudio/rstudio/raw/main/src/cpp/session/resources/schema/user-prefs-schema.json)

<span id="page-11-0"></span>prefs\_rstudio\_v *prefs\_rstudio\_v*

#### Description

The RStudio User Preferences, their description and default value for released versions of RStudio.

#### Usage

prefs\_rstudio\_v

#### Format

A list with preferences from 10 released versions of RStudio.

#### Source

[https://github.com/rstudio/rstudio/raw/main/src/cpp/session/resources/schema/use](https://github.com/rstudio/rstudio/raw/main/src/cpp/session/resources/schema/user-prefs-schema.json)r-prefs-schema. [json](https://github.com/rstudio/rstudio/raw/main/src/cpp/session/resources/schema/user-prefs-schema.json)

#### See Also

[prefs\\_rstudio](#page-2-1)

prefs\_schema *Look up RStudio Preference Schema*

#### Description

Finds and downloads the RStudio user preference schema for your current version of the IDE (or the most recent released version of the IDE). The preference details for all released versions of the IDE are included in the rsprefs package. The preferences from the latest version are available in [prefs\\_rstudio,](#page-2-1) but note that those preferences may not match your version of RStudio unless you're using the latest preview version available at <https://dailies.rstudio.com>.

#### Usage

```
prefs_schema(version = NULL, quiet = FALSE)
```
#### **Arguments**

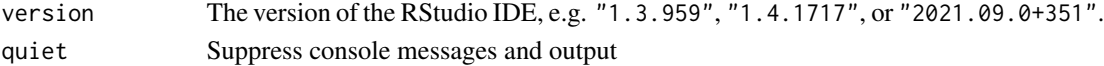

#### Examples

prefs\_schema("2021.09.0+351")

<span id="page-12-0"></span>

#### <span id="page-12-1"></span>Description

Save named snapshots of your RStudio preferences that you can apply later.

- snapshot\_prefs\_save(): Save your RStudio user preferences with a name that you can later use to identify these particular settings.
- snapshot\_prefs\_use(): Apply a saved snapshot.
- snapshot\_prefs\_list(): List available snapshots.
- snapshot\_prefs\_undo(): Undo the last applied snapshot.

#### Usage

```
snapshot_prefs_save(
  name,
 path = NULL,
  include = NULL,
 exclude = NULL,
  source = "user",
 exclude_os_prefs = TRUE,
 overwrite = FALSE,
 preview = FALSE
)
snapshot_prefs_use(
 name = NULL,path = NULL,
 exclude_os_prefs = TRUE,
 verbose = FALSE,
 preview = FALSE
)
```
snapshot\_prefs\_list(path = NULL, verbose = TRUE)

```
snapshot_prefs_undo(verbose = TRUE)
```
#### Arguments

name The name of the snapshot to save or apply.

- In snapshot\_prefs\_save(), set to NULL to show the preferences that would be included in the snapshot.
- In snapshot\_prefs\_use(), set to NULL to list available snapshots.

<span id="page-13-0"></span>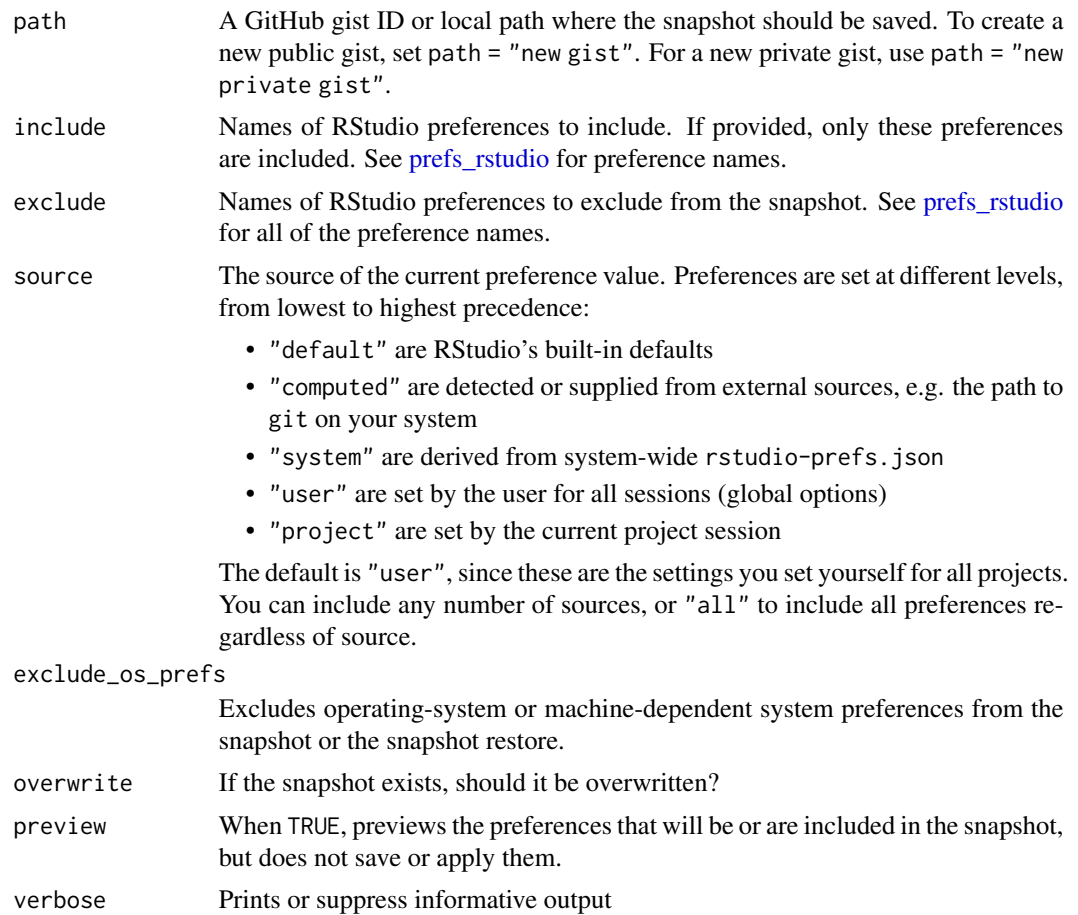

### Examples

```
if (interactive()) {
  tmpfile <- tempfile(fileext = ".json")
  snapshot_prefs_save("example", path = tmpfile)
  snapshot_prefs_list(tmpfile)
}
```
# <span id="page-14-0"></span>Index

∗ datasets prefs\_rstudio, [3](#page-2-0) prefs\_rstudio\_v, [12](#page-11-0) prefs\_reset\_defaults, [2](#page-1-0) prefs\_rstudio, *[2](#page-1-0)*, [3,](#page-2-0) *[12](#page-11-0)*, *[14](#page-13-0)* prefs\_rstudio\_v, [12](#page-11-0) prefs\_schema, [12](#page-11-0) snapshot\_prefs, [13](#page-12-0) snapshot\_prefs\_list *(*snapshot\_prefs*)*, [13](#page-12-0) snapshot\_prefs\_save, *[2](#page-1-0)* snapshot\_prefs\_save *(*snapshot\_prefs*)*, [13](#page-12-0) snapshot\_prefs\_undo *(*snapshot\_prefs*)*, [13](#page-12-0)

snapshot\_prefs\_undo(), *[2](#page-1-0)*

snapshot\_prefs\_use *(*snapshot\_prefs*)*, [13](#page-12-0)